**دليل إجراءات الطالب يف كلية القانون**

**الكلية يف سطور:**

كلية القانون هي إحدى كليات جامعة سرت، وكانت يف السابق فرعًا من جامعة بنغازي، ثم أصبحت من ضمن كليات جامعة سرت بعد صدور قرار اللجنة العامة – سابقًا – رقم 547 لسنة 1991 بشأن إعادة تنظيم هيكلة الجامعات، وتم في فترة لاحقة إنشاء فرعين لها في كل من الجفرة وبن جواد، ومنذ ذلك الوقت تعمل الكلية على نشر الثقافة القانونية في المحتمع، وإعداد الخريجين المؤهلين في مجال الدراسات القانونية للمساهمة في تطوير المحتمع، ورفد سوق العمل بالمتخصصين في كافة فروع القانون.

ونظام الدراسة المعتمد حاليا هو النظام السنوي حيث يد<mark>ر</mark>س الطالب حلال أربع سنوات عدد (41) مقررًا دراسيًا بني إلزامي واختياري بوعاء زمين )115( وحدة دراسية نظرية وتطبيقية، ميتحن الطالب النظامي خالل السنة الدراسية امتحانًا نصفيًا واحدًا درجته (20)، بالإض<mark>ا</mark>فة إلى (10) درجات لأعمال التقييم المستمر من خلال المشاركات وإعداد البحوث وأوراق العمل، وفي نهاي<mark>ة السنة</mark> الدراسية يُجرى الامتحان النهائي ودرجته من (70) درجة، وتكون درجة الطالب المنتسب في كل مقرر ه<mark>ي</mark> الدرجة التي يحصل عليها في الامتحان النهائي، ويجب ألا تقل درجة النجاح في كل مقرر عن (50٪).

وبالإضافة إلى درجة الإجازة الجامعية الأولى (الليسانس) تمنح الكلية درجة الإجازة العالية (الماجستير) وفق نظام المقررات الدراسية والرسالة حيث يدرس الطالب (07) مقررات دراسية في السنة التمهيدية، بعد احتيازه السنة التمهيدية يسجل الطالب رسالة الماجستير ضمن التخصص الذي درس فيه.

بلغ عدد خريجي الكلية منذ تأسيسها (1335) طالب وطالبة، وشرعت الكلية في تنفيذ برنامج الدراسات العليا مع مطلع عام 2001 في جميع الأقسام العلمية، وفق متطلبات برنامج الجودة المعتمد والمعايير المطلوبة لذلك، وينفذ برنامج الدراسات العليا يف الوقت احلالي يف ثالثة أقسام هي؛ قسم القانون العام، وقسم القانون الدولي، وقسم القانون الخاص، وتم منح عدد (39) رسالة ماجستير في مختلف التخصصات، ويعمل بالكلية حالياً أربعة وعشرين عضو هيئة تدريس أغلبهم من خريجي الكلية، (04) معيدين، وعدد (01) موفد للدراسة بالداخل، وعدد (03) موفدين للدراسة باخلارج، ويف إطار ربط الدراسة النظرية بالتطبيق العملي تنفذ الكلية برنامج احملاكمة الصورية وصلت إلى نسختها (22) حتى تاريخ إعداد هذا الدليل، بالإضافة إلى تنظيمها إلى ثلاثة مؤتمرات علمية متخصصة يف السابق.

ويسري على نظام الدراسة الجامعية في الكلية لائحة الدراسة والامتحانات والتأديب للنظام السنوي الصادرة مبوجب قرار مجلس الجامعة رقم (06) لسنة 2019، أما برنامج الدراسة العليا فيسري عليه لائحة الدراسات. العليا بالكلية الصادرة بموجب قرار مجلس الجامعة رقم (07) لسنة 2018م، واللتان رُوعي في إعدادهما الأحكام الواردة في لائحة تنظيم التعليم العالي الصادرة بقرار اللجنة الشعبية العامة — سابقًا — رقم 501 لسنة 2010م. وفي الختام أتوجه بالشكر لجميع منتسبي الكلية من أعضاء هيئة التدريس وموظفين على ما يبذلونه من جهود من أجل الرقي بالعملية التعليمية بالكلية والوصول بها إىل املكانة املنشودة.

**رؤية الكلية** تطمح إىل التميز يف إعداد الكوادر املتخصصة يف جماالت القانون كافة، وأن تكون بيت خربةٍ يف جمال الدراسات والاستشارات القانونية على المستوى المحلي والإقليمي.

**رسالة الكلية** تنبع رسالة الكلية من حلال رسالة الجامعة؛ فهي تس<mark>ع</mark>ى إلى حدمة المحتمع في محال الدراسات والأبحاث القانونية، وخلق كوادر مؤهلة من أجل سد حاجة المحتمع في كا<mark>ف</mark>ة فر<mark>و</mark>ع القانون، والمساهمة في إثراء المعرفة والبحث العلمي بما يخدم قضايا المحتمع.

1990

**أهداف الكلية**

**.1** إعداد وختريج الكوادر املتخصصة والقادرة على إرساء مبادئ العدل واملساواة يف اجملتمع. **.2** املساهمة بالدراسات القانونية املتخصصة بتطوير اجملتمع ونشر ثقافة القانون وتوطينها. **.3** التواصل الدائم مع الكليات املناظرة ومراكز البحوث القانونية لتبادل اخلربات. **.4** املساهمة يف توطني الدراسات العليا بالداخل وإعداد الربامج اخلاصة بذلك. **.5** العمل على رفع مستوى التنمية املهنية للموظفني والباحثني وإعداد الربامج اخلاصة بذلك. **.6** تقديم االستشارات القانونية للجهات العامة واخلاصة بناء على طلبها. **.7** االنفتاح على وسائل االتصال واالعالم املختلفة للمساهمة يف إثراء الفكر القانوني.

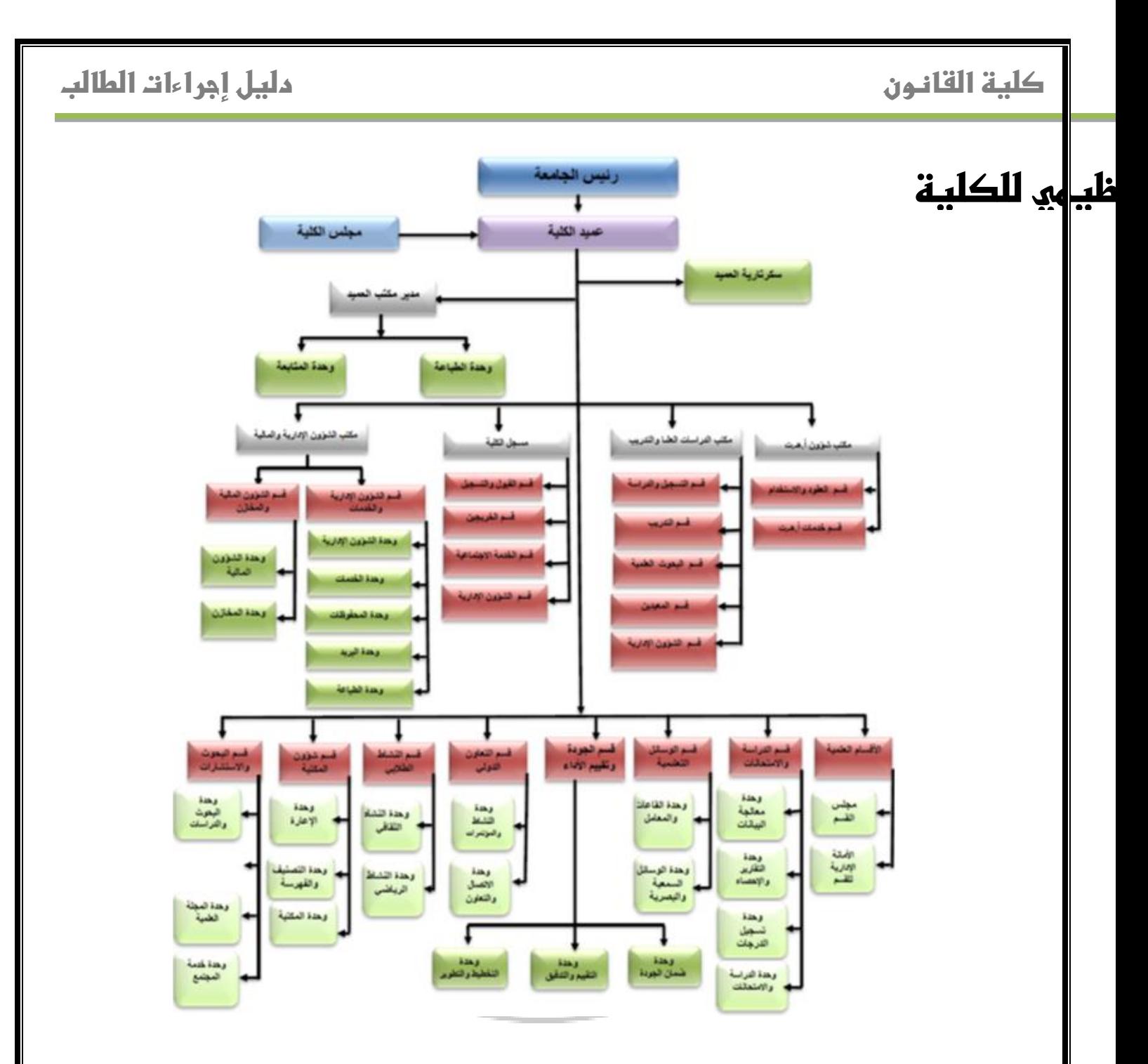

يعترب مكتب مسجل الكلية هو أوىل احللقات اليت تبدأ معها سلسلة إجراءات تسجيل الطالب بالكلية، وهو خيتص باإلجراءات التالية:

- تلقي أوراق املتقدمني للدراسة بالكلية ومراجعتها واستيفاء اإلجراءات الواجبة حنوها.
	- إمتام اإلجراءات املتعلقة بالتسجيل وانتقال الطالب.
		- إمتام اإلجراءات املتعلقة بوقف وجتديد القيد.

- إمتام اإلجراءات املتعلقة بالطلبة الوافدين.
	- استخراج البطاقات اجلامعية للطالب.
- منح اإلفادات اخلاصة لإلسكان الطالبي.
- اعداد قوائم بأمساء الطالب موزعني حسب املقررات الدراسية.
- اعداد سجالت قيد الطالب، وبريدهم اإللكرتوني األكادميي.
	- حترير املراسالت اليت تطلب منه طبقًا لألحكام املقررة.
- تنظيم الرحالت العلمية للطالب باالشرتاك مع اجلهات املعنية.
	- اعداد االحصائيات والبيانات اخلاصة بالطالب.
	- امتام اإلجراءات املتعلقة باملنح الطالبية.

**ويشرتط للقبول للدراسة يف الكلية الشروط اليت نصت عليها الالئحة الداخلية لنظام الدراسة واالمتحانات بالكلية،** 

**وتشمل الشروط التالية:** -1أن يكون الطالب حاصالً على شهادة امتام مرحلة التعليم الثانوي من إحدى املدارس الليبية، أو ما يعادهلا من الشهادات المعترف بها من الجهات ذات العلاقة. " الالتزام بسداد الرسوم المقررة. $-2$ 

-3أن يكون الطالب الئقاً صحياً قادراً على متابعة الدراسة. 4–أن يكون الطالب حاصلاً على النسبة المتوية المعتمدة للقبول بالكلية وفق الضوابط والشروط التي تحددها الجهة<br>ا املختصة.

5–إذا كان المتقدم من غير الليبيين يشترط أن يكون مقيماً على أرض ليبيا إقامة اعتيادية طيلة مدة الدراسة، وأن يسدد رسوم ونفقات الدراسة وفق اللوائح والنظم المعمول بها في الجامعات والمعاهد العليا، وذلك دون الإخلال بقواعد املعاملة باملثل املنصوص عليها يف االتفاقيات املوقعة بهذا الشأن. أن يجتاز الطالب الامتحان المقرر للقبول بالكلية بنجاح عند الضرورة. $6\,$ **ويتم قبول الطالب وقيدهم وفق الفئات اآلتية:** طلاب نظاميون: وتشمل هذه الفئة جميع الطلاب المتفرغين للدراسة.  $1\,$ 

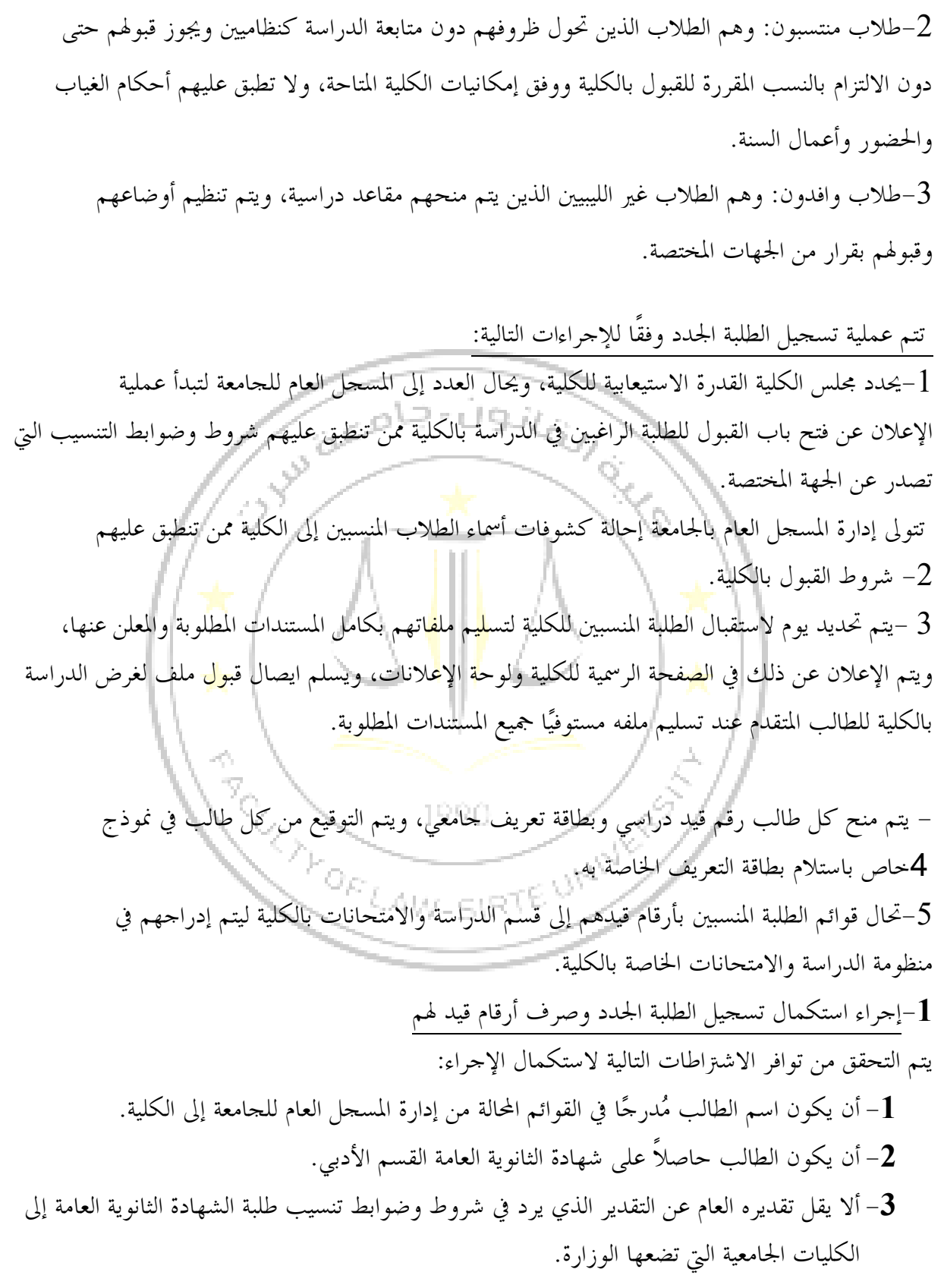

6 **-4** أن تكون شهادة احلصول على الثانوية العامة حديثة. **-5** ال يتم صرف رقم قيد للطالب إال بعد تنزيل املقررات الدراسية للسنة األوىل، وتعبئة النموذج اخلاص بذلك. **خطوات اإلجراء: -1** يقوم مسجل عام اجلامعة بإحالة قوائم الطالب اجلدد الذين مت قبوهلم بالكلية إىل عميد الكلية. **-2** يقوم عميد الكلية بإحالة القوائم إىل مسجل الكلية. **-3** يقوم مسجل الكلية بالتأكد من مطابقة ملفات الطلبة ملعايري وشروط القبول يف الكلية، ويف حالة وجود خمالفة هلا يتم ابالغ عميد الكلية، الذي بدوره حييل اإلجراء املخالف إىل مسجل عام اجلامعة، أما إذا تطابقت الملفات مع معايير وشروط القبول يقوم مسجل الكلية بتعبئة نموذج تنزيل مواد والتصديق عليه وتسليم نسخة منه للطالب. **-4** يقوم الطالب الذي مت قبوله وتسجيله بدفع رسوم دراسية إىل خزينة اجلامعة، وإحضار إيصال مالي يفيد بذلك، وتسليمه إىل مسجل الكلية، وحيتفظ الطالب بنسخة منه. **-5** يقوم الطالب بتنزيل املقررات الدراسية للسنة األوىل. **-6** يتم حفظ نسخة من منوذج تنزيل املقررات الدراسية لدى مسجل الكلية، وإحالة نسخة إىل قسم الدراسة والامتحانات بالكلية، ويسلم الطالب نسخة منه. **-7** يقوم مسجل الكلية حبفظ نسخة من منوذج تنزيل مواد الطلبة مبلفاتهم وصرف أرقام قيد هلم تتكون من 5 أرقام. )5-0-7-4-3-0-1(، حيث تشري األرقام الثالثة األوىل إىل الرقم املتسلسل للطالب يف دفعته، ويشري الرقمني الرابع واخلامس إىل رقم الكلية اليت يرمز هلا بالرمز)27(، ويشري الرقمني السادس والسابع إىل السنة اليت مت فيها قبول الطالب بالكلية وفقاً للتقويم الشمسي. **-8** يقوم مسجل الكلية بإحالة كشف بأمساء الطلبة متضمناً أرقام قيدهم إىل قسم الدراسة واالمتحانات. **-9** يقوم مسجل الكلية بإصدار بطاقة تعريف طالب، وتعبئة البيانات من واقع ملف الطالب، مع وضع صورة شخصية حديثة للطالب على بطاقة التعريف، ويدرج فيها رقم قيده، ويتم تسليمها لكل طالب، وجتدد سنويًا. **-2 إجراء إيقاف قيد االب اتشرتااات اإلجراء: -1** أن يكون الطالب مسجالً يف الكلية.

**-2** أن يكون قد دفع رسوم التسجيل. **-3** أن يكون قد قام بتنزيل املقررات وتعبئة النموذج اخلاص بذلك. **-4** أن يتم ايقاف القيد خالل ثالثة أسابيع من بداية العام الدراسي. **-5** ال يتم احتساب مدة ايقاف القيد من املدة الفعلية للدراسة. **خطوات اإلجراء: -1** يقوم الطالب بتقديم طلب كتابي إىل مسجل الكلية. **-2** يقوم املسجل بإبداء الرأي ويف حالة موافقته يقوم بتسليم الطالب املعين منوذج ايقاف قيد. **-3** يقوم مسجل الكلية بإبداء الرأي ويف حالة موافقته يعتمد اإلجراء، وحيتفظ بالنسخة األصلية للنموذج مبلف الطالب. **-4** حيال كشف بأمساء الطلبة الذين متت املوافقة على إيقاف قيدهم إىل قسم الدراسة واالمتحانات وعميد الكلية لالعتماد، وحتفظ نسخة يف ملف كل الطالب. **-3 إجراء اإلفراج عن قيد االب خطوات اإلجراء: - -1** يقوم الطالب الراغب يف استئناف دراسته بتقديم طلب كتابي يف بداية العام الدراسي إىل مسجل الكلية. **-2** يقوم مسجل الكلية بالتأكد من إجراءات املعين ويف حالة موافقته يسلم للطالب املعين منوذج تنزيل مواد. 1990 **-3** يقوم الطالب بتنزيل مواده وفقاً للطريقة املشار إليها يف )إجراء استكمال تسجيل الطلبة اجلدد وصرف أرقام قيد لهم) الموجودة في هذا الدليل. إلى إلى السكر المركبة **-4إجراء قبول البة منتقلني من جامعات أخرى اتشرتااات اإلجراء: - -1** تطبق نفس شروط قبول الطلبة اجلدد. **-2** إن يكون قادمًا من جامعة معرتف بها. **-3** أال يكون الطالب يدرس يف أخر سنة دراسية. **خطوات اإلجراء: - -1** يتقدم الطالب بطلب كتابي إىل مسجل الكلية يرغب فيه االنتقال للدراسة بكلية القانون جامعة سرت.

**-2** يقوم مسجل الكلية بإبداء الرأي ويف حالة موافقته حييل اإلجراء إىل عميد الكلية. **-3** يقوم عميد الكلية بإبداء الرأي ويف حالة موافقته حييل اإلجراء إىل قسم الدراسة واالمتحانات وجلنة املعادالت بالكلية إلجراء معادلة املواد وفق كشف الدرجات املرفق بالطلب املقدم. **-5 إجراء معادلة مواد للطلبة املنقولني من جامعات أخرى اتشرتااات اإلجراء: - -1** أن يكون الطالب قد مت قبوله للدراسة بالكلية. **-2** أن تكون املواد اليت يرغب الطالب يف معادلتها هي نفس املواد املقررة يف الكلية واحملددة يف الالئحة الداخلية لنظام الدراسة واالمتحانات بالكلية. **-3** أن يقدم الطالب الراغب يف االنتقال إىل الكلية كشف درجات يتضمن املواد اليت سبق له دراستها على أن يكون معتمدًا من مسجل عام اجلامعة اليت يريد االنتقال منها. **خطوات اإلجراء: - -1** يقوم رئيس قسم الدراسة واالمتحانات بعرض امللف على جلنة املعادالت بالكلية. **-2** تقوم جلنة املعادالت بالبت يف كشف الدرجات املقدم من املعين، ويف حالة موافقتها حتيل اإلجراء إىل قسم الدراسة واالمتحانات. **-3** يقوم قسم الدراسة واالمتحانات بإحالة حمضر اجتماع جلنة املعادالت إىل عميد الكلية. **-4** يقوم عميد الكلية باعتماد حمضر اجتماع اللجنة وحييله إىل رئيس قسم الدراسة واالمتحانات إلمتام اجراءات تسجيل الطلب. 1990. **-5** يقوم رئيس قسم الدراسة واالمتحانات حبفظ نسخة من حمضر االجتماع املعتمد، وإحالة نسخة منه إىل مسجل الكلية لإتمام بقية إجراءات تسجيل الطالب. السماع <sup>مصر</sup> **-6إجراء االمتحانات النهائية اتشرتااات اإلجراء: - -1** أال يتجاوز غيابه عن %07 يف املقرر الدراسي الذي درسه. **-2** أن تكون البطاقة اجلامعية للطالب عند إبرازها للجنة االمتحانات سارية املفعول. **-3** ال جيوز اصطحاب أي مادة مكتوبة أو ورقة غري مصرح بها وان كانت خالية. **-4** ال جيوز اصطحاب اآلالت احلاسبة املربجمة وأجهزة االتصاالت. **-5** ال جيوز استعارة أي شيء من متطلبات االمتحان مهما كان السبب. **-6** ال جيوز التحدث مع املراقبني مباشرة وعلى الطالب رفع اليد واالستئذان لطلب التحدث مع املراقب.

**-7** ال جيوز مغادرة قاعة االمتحان والعودة ألي سبب إال بصحبة أحد أعضاء جلنة االمتحانات. **-8** ال جيوز طلب االستفسار عن نص األسئلة بعد انقضاء نصف مدة االمتحان. **-9** ال جيوز مغادرة القاعة بصفة نهائية قبل انقضاء نصف مدة االمتحان. **خطوات اإلجراء: - -1** يقوم عميد الكلية بناء على مقرتح مقدم من رئيس قسم الدراسة واالمتحانات بتشكيل جلنة االمتحانات واملراقبة تكون مهمتها تولي مجيع املهام اخلاصة باالمتحانات وتنظيمها واملنصوص عليها يف املادة 07 من الالئحة الداخلية لنظام الدراسة واالمتحانات والتأديب بالكلية. **-2** يقوم رئيس قسم الدراسة واالمتحانات رئيس جلنة االشراف على االمتحانات بإعداد جداول االمتحانات متضمنًا أماكن إجراء االمتحانات وأمساء املشرفني عليها، مع اإلعالن عن الضوابط املتعلقة بالدخول لالمتحان. **-3** يقوم مكتب مسجل الكلية بإعداد كشوفات الطالب املمتحنني يف كل مقرر وتسليمها إىل قسم الدراسة واالمتحانات. **-4** يقوم كل رئيس جلنة اشراف ومراقبة باستالم كشف بأمساء الطلبة املطالبني باالمتحان وكراسات اإلجابة وأوراق الأسئلة والمحاضر والنماذج الخاصة بال<mark>ام</mark>تحان قبل الامتحان بنصف ساعة للتأكد منها. **-5** تقوم جلان األشراف واملراقبة يف كل قاعة بتنظيم دخول الطالب إىل قاعات االمتحانات وفقاً للضوابط املتعلقة بإجراء االمتحانات. **-6** تقوم جلان اإلشراف واملراقبة بتسليم كراسات اإلجابة للطالب والتأكد من تعبئة البيانات املوجود عليها، ثم تقوم بتسليم أوراق األسئلة للطلبة املمتحنني. **-7** تقوم جلان اإلشراف واملراقبة بتنظيم سري االمتحانات، ومتابعة الطلبة داخل قاعات االمتحانات وتهيئة الظروف املالئمة، وتطلب عند انتهاء الوقت احملدد لالمتحان من مجيع الطالب املوجودين يف قاعات االمتحانات تسليم كراسات اإلجابة ومغادرة القاعات. **-8** تقوم جلان اإلشراف واملراقبة بتسليم أوراق األسئلة وكراسات اإلجابة واحملاضر والنماذج إىل رئيس جلنة االشراف على االمتحانات وفق النموذج املعد. **-9** يتوىل رئيس جلنة االشراف على االمتحانات تسليم كراسات اإلجابة إىل استاذ املادة والتوقيع على منوذج االستالم.

> **-7إجراء مراجعة ورصد النتائج النهائية خطوات اإلجراء: -**

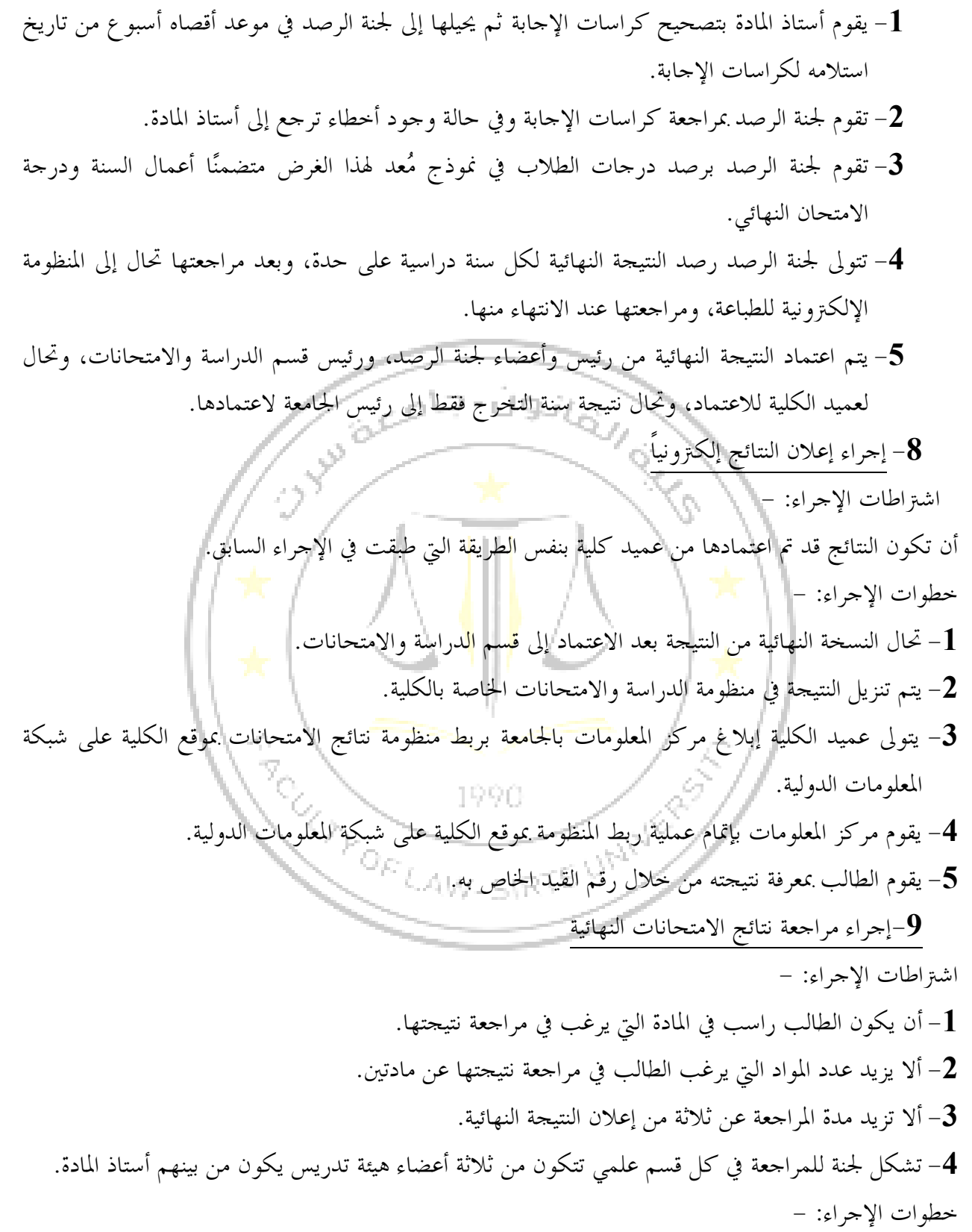

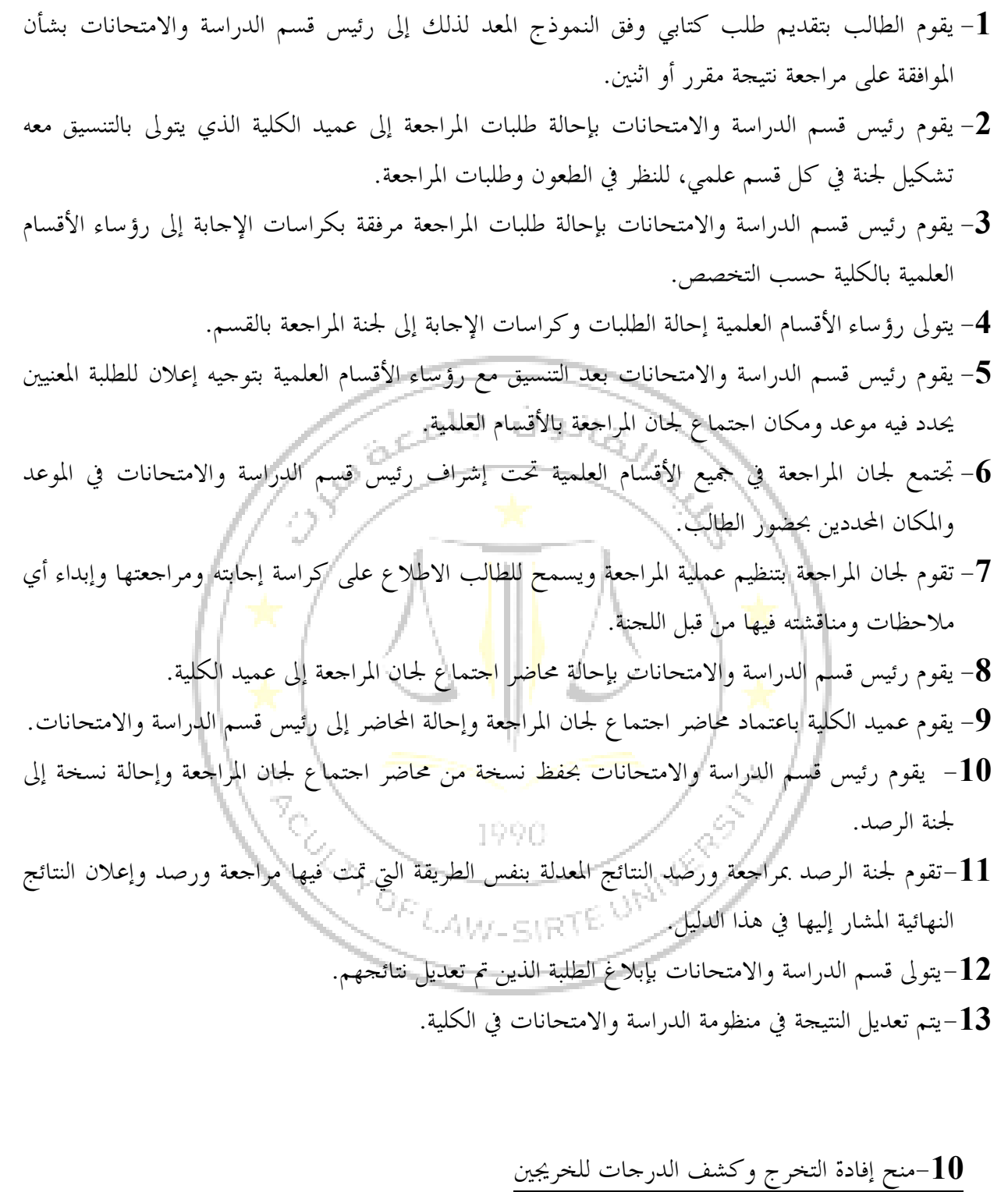

مينح الطالب بعد خترجه إفادة تفيد اجتيازه لالمتحانات النهائية بنجاح وحصوله على درجة اإلجازة اجلامعية الأولى (الليسانس) في القانون، وتشمل الإفادة البيانات التالية (اسمه، وتقديره العام، وسنة حصوله على الإجازة الجامعية). وتوقع إفادة التخرج من قبل مسجل الكلية ثم عميد الكلية ثم مسجل عام الجامعة، ويتم تسجيلها وتمنح

رقمًا إشاريًا، ومينح اخلريج كشفًا بالدرجات طوال سنوات دراسته بالكلية يوقع من قبل مسجل الكلية وعميد الكلية ومسجل عام اجلامعة، كما جيوز منح الطالب بناء على طلب كتابي يقدم إىل مسجل الكلية إفادة بوضعه الدراسي وكشفًا بدرجات املقررات الدراسية اليت درسها يف كلية ويتم اعتمادهما من مسجل الكلية وعميد الكلية.

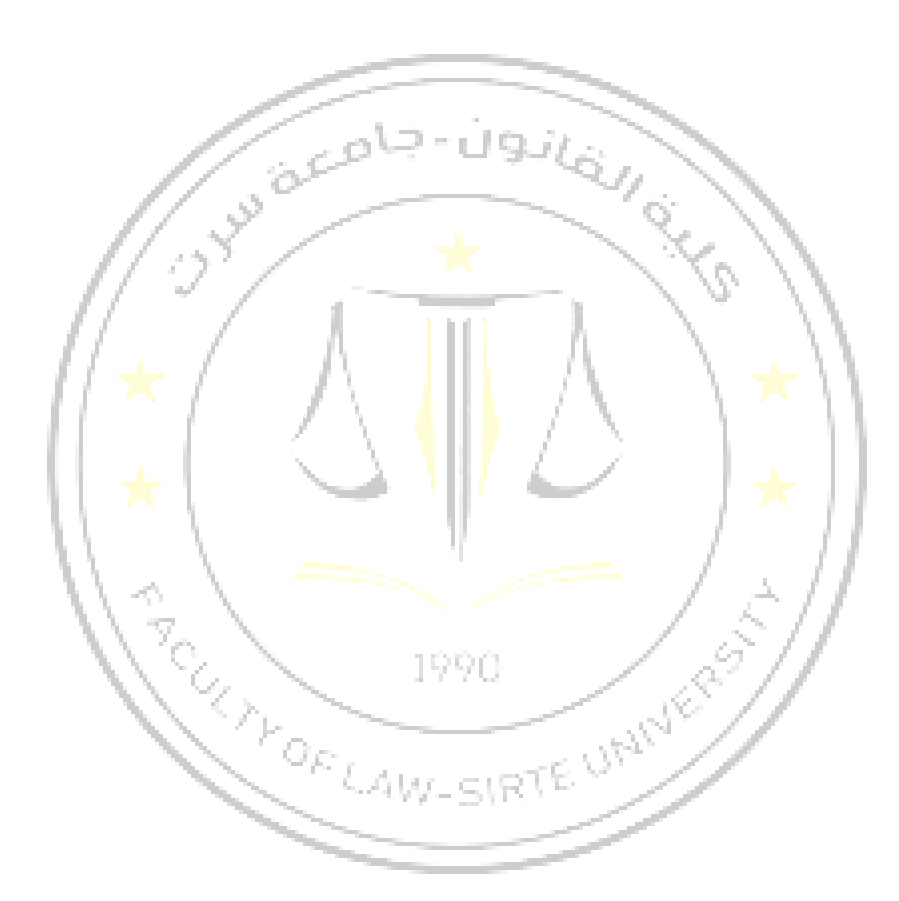